□ 第4回: ISP接続

[1.ADSL接続](#page-8-0)

[2.](#page-3-0) [FTTH](#page-3-0)[接続](#page-3-0)

[3.](#page-5-0) [ADSL](#page-5-0)[と](#page-5-0)[FTTH](#page-5-0)[のサービス形態](#page-5-0)

4. 加入している[ISP](#page-6-0)へ接続される仕組み ([PPPoE](#page-6-0)[\)](#page-6-0)

<span id="page-0-4"></span><span id="page-0-3"></span><span id="page-0-2"></span><span id="page-0-1"></span>パンコン・ネットワーク…家庭LANを中心に…(4)

[5.まとめ](#page-8-1)

## 第4回:ISP接続

<span id="page-0-0"></span>パソコンは、スタンドアロンからネットワーク化され、インターネットに接続され情報の入手 や発信ができる通信端末となり、生活に不可欠のツールになりました。 家庭内LANに接続され ている家族の皆のパソコンが、「外の世界」即ちインターネットといつでも通信できること (インターネット接続の共有)は必須の機能です。

インターネットへの接続の方法(インターネット・アクセス)には、

① 電話回線を用いて、アナログ・モデムによるアクセス

② ISDN回線を用いて、ISDN-TA (Terminal Adapter) によるアクセス

③ CATVを用いて、ケーブルモデムによるアクセス

④ 電話回線にスプリッタを付け、ASDL (Asymmetric Digital Subscriber Line)モデムによる アクセス

⑤ 光ケーブル (FTTH: Fiber To The Home) を用いて、ONU (Optical Network Unit) によ るアクセス

⑥ 無線LANやFWA (Fixed Wireless Access)などを用いて、無線装置によるアクセス

などがあります。ここでは、ブロードバンド・インターネット・アクセスとして広く普及しつ

つある代表的なADSLとFTTHについて説明します。

第1回の冒頭に示しましたが、今回の課題は次のようなものです。

- ・ ISP(インターネット・サービス・プロバイダ)の異なる友人宅のLANに繋いでインター ネットをする時の設定をどうするか?
- ・ LAN内で、複数のISPに繋ぐことができるか?
- ・ ノートパソコンを持ち寄って、インターネットを楽しむには、どうしたらよいのか?

これらの課題に応答することを念頭に、「ISP接続」の仕組みのポイントを解説します。

[▲先頭へ](#page-0-1)

#### 1.ADSL接続

加入電話線を用い、既存の電話サービスをそのままにして、インターネット接続の信号をその 上に乗せる方式がADSLで、現在急激に普及しています。ADSL接続の場合、ここに示す様に ADSLモデムのインターフェイスにいろいろな形態があります。

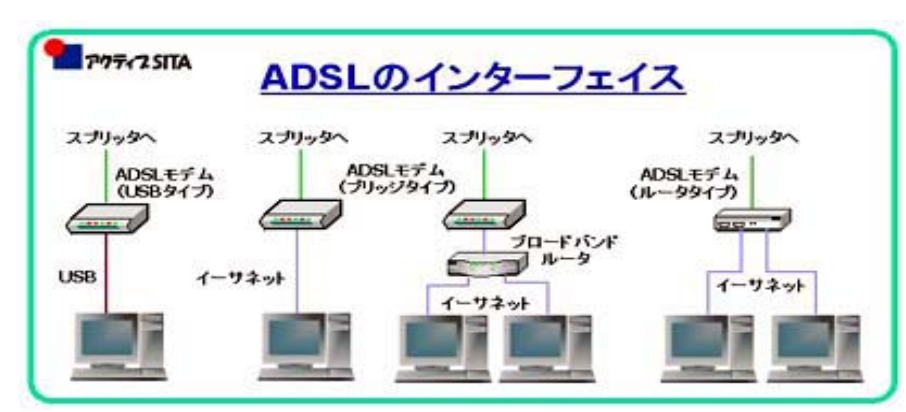

USBタイプはパソコンに直 接接続する場合で、家庭内 LANには適しません。 ブ リッジタイプは、[ADSLモ デム+ブリッジ]であり、 パソコンをイーサネット・ ケーブルで直接接続して も、あるいはルータを介し てLAN接続もできます。 ルータタイプは、[ADSLモ デム+ルータ]であ り、LAN接続に最適です。

ただし、一般的にLAN側のポートが1つしかないので、複数台のパソコンでLANを組むにはハ ブが必要です。

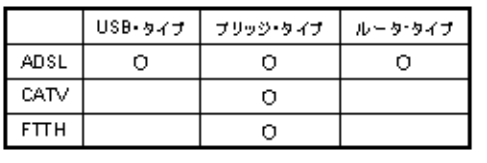

左表のように他のアクセス・サービスと比較して、ADSL だけが、いろいろなインターフェイスのモデムを提供し ています。

ADSLサービスの提供を受ける場合、PCは、ADSLモデムとスプリッタを介してモジュラー ジャックへと接続されます。ADSLモデムはPCによるデジタル信号と、加入者線を伝送する際 のアナログ信号との双方向変換を行うための機器です。また、スプリッタは、加入者線内の低 い周波数である電話信号と、高い周波数のADSLの上りと下りのデータ信号を分離するための装 置です。

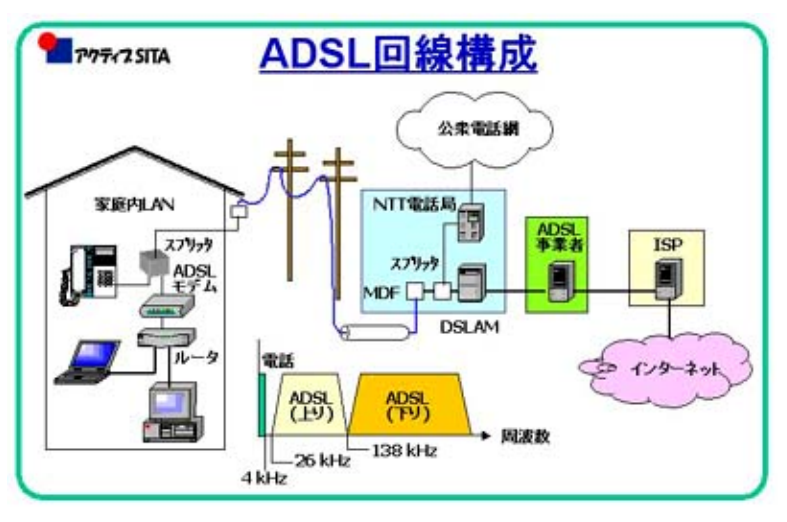

加入者線は、モジュラージャックか ら保安器、架空ケーブル、き線点、 地下の管路を通り、局内の MDF(Main Distribution Frame)と呼 ばれる分配器を介して局内のスプ リッタへと接続されます。このスプ リッタは、電話信号を電話交換機 へ、ADSL信号の場合はDSLAM (Digital Subscriber Line Access Multiplexer) という局内多重化装置 (局内ADSLモデム)を介し て、ADSL事業者を通り、ISPからイ ンターネットへと接続されます。

DSLAMでは、アナログ信号として伝送されていたデータをデジタル信号へと変換してISPへと 送信されます。ですから、信号がADSLである区間は、加入者のADSLモデムとDSLAM間です。

ところで、ADSLは非対称デジタル加入者線と訳しますが、なぜ「非対称」なのでしょう。先 ず、インターネットの通信の流れは、一般的にユーザから見て下り(ダウンリンク)が上り (アップリンク)に比べ、圧倒的に多いのです。わかり易い例が、あるウェブサイトにアクセ スして情報を見る場合、様々な情報を載せたウェブサイトの情報がダウンリンクを流れてきま す。その時、アップリンクは何も通っていません。このように双方向で非対称のトラフィック の場合が多いと言えます。 そこで、電話加入者線の高い周波数部分を有効に使い、ユーザに最 適な通信を提供するためにADSLという方式が導入されたのです。この他にも、電話加入者線を デジタル化する方式はいろいろあり、一般に xDSL と呼称しますが、

- ・ VSDL (Very high speed Digital Subscriber Line):ADSLより距離は短いが高速の非対称の 方式。マンション向けのFTTHで、各戸への接続に使われています。
- ・ SDSL (Symmetric Digital Subscriber Line):対称の方式
- ・ HDSL (High data rate Digital Subscriber Line):対称の方式。SDSLがユーザ宅用である が、これは電話局間で使われているものです。
- ・ IDSL (ISDN Digital Subscriber Line):ISDNも一種のデジタル加入者線なので、こう呼ぶ人 もいますが、もはやブロードバンドの仲間には入れられないので、皮肉な呼称と言えま す。

などがあります。

ADSLサービス合戦は、まだま だ盛んで、技術的にも高速化が 進んできました。代表的 なADSLサービスのフレッ ツADSLとYahoo! BBを右表に 示します。

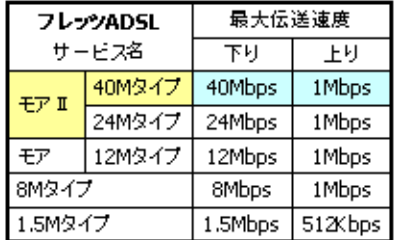

| Yahoo! BB     | 最大伝送速度 |         |
|---------------|--------|---------|
| サービス名         | 下り     | 上り      |
| Yahoo! BB 45M | 45Mbps | 1Mbps*  |
| Yahoo! BB 26M | 26Mbps | 1Mbps   |
| Yahoo! BB 12M | 12Mbps | 1Mbps   |
| Yahoo! BB 8M  | 8Mbps  | 900Kbps |

<sup>(</sup>注)\* 当初3Mbpsを提供する予定を変更した。

## [▲先頭へ](#page-0-1)

#### <span id="page-3-0"></span>2.FTTH接続

FTTHの場合は、新たに自宅に光ケーブルを敷くことになります。(余談: 光ケーブルの個人 宅への敷設は歴史的なことです。と言うのは、1876年に電話機が発明されてこの方、電話線が 各家庭の通信回線を百数十年も「独占」してきましたが、遂にそれが崩れ、より快適なブロー ドバンド通信回線として光ケーブルが今後は中心になろうとしているからです。)ADSLでは既 存の電話線を用いるので通信速度に限界がありますが、光ケーブルの場合、非常早い通信速度 まで実現できます。

> FTTHの回線構成は、NTTの場合を例で 図解すると左図のように、SS方式(加

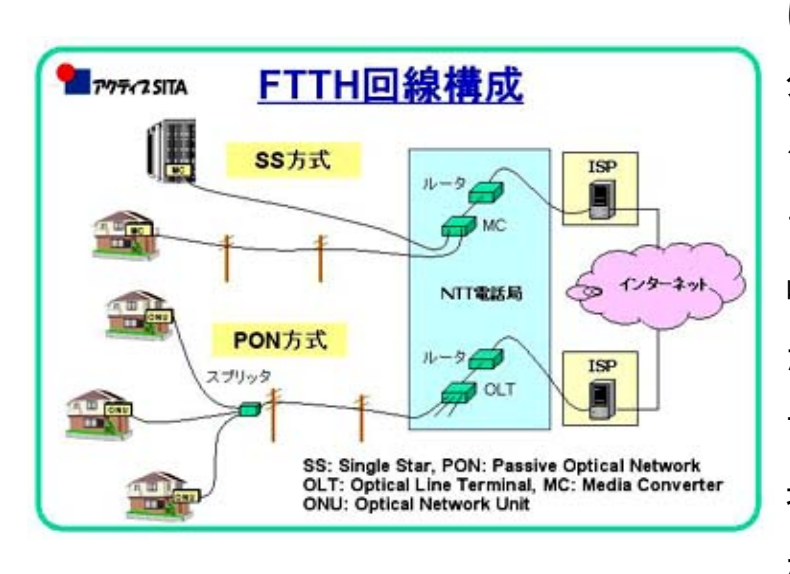

入者宅まで1本の光ケーブルが引かれ る方式)とPON方式(複数の加入者宅 に最寄の電柱から分岐される方式)に 分かれます。SS方式の方が1本の光 ケーブルで最寄局までつながるので データ速度が速く、PON方式では32分 岐まで可能とのことですが、実際はま だそれほど分岐されていないようで す。加入者の密度が上がると、分岐が 増え、速度が落ちるということになる かも知れません。NTTのBフレッツ・ ニューファミリタイプではPON方式が 採用されており、筆者宅もこのサービ スに加入していますが、最寄電柱の分 岐はまだされていないとのことです。

100Mbpsを提供すると言うメニューですが、実際は工事の際にONUからNTTの高速サーバ間で の測定で50Mbps程度、家庭内LANからインターネットのスピード測定サイトで測定すると最 新のパソコンで20Mbps (上り下りとも)位です。

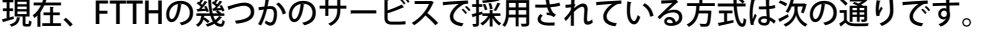

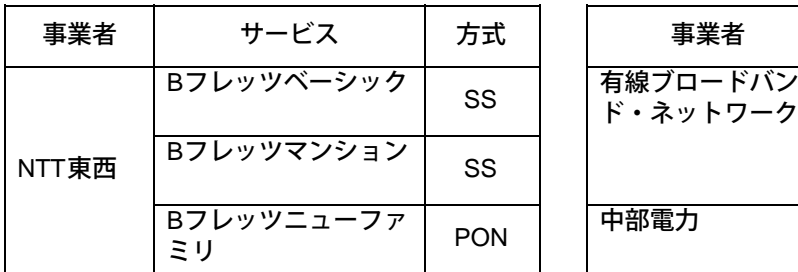

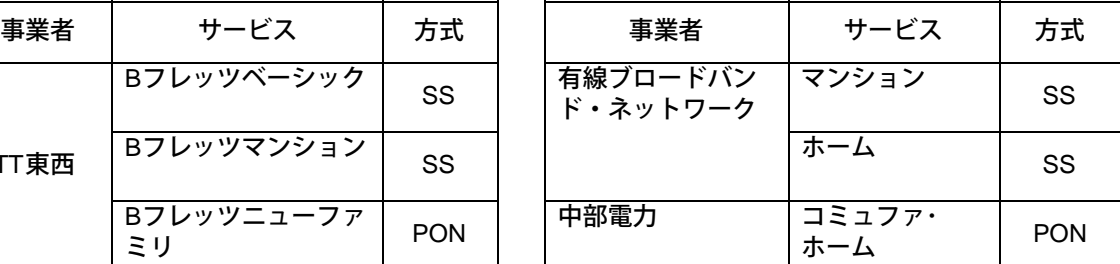

FTTHサービスはマンションでの導入が盛んで、不動産の付加価値としても位置付けられていま す。新築のマンションならば、各戸へ光ケーブルを敷設するケースもあるかも知れませんが、 それには費用がかかるので、共用型が多いようです。NTT東日本のBフレッツサイトによると、 棟内にLAN配線がある場合(LAN配線方式)、LAN配線がない場合には既存の電話配線を用い て各戸まで接続する方式(VSDL方式)および電柱等から各戸まで無線で接続する方式(ワイア

レス方式)があります。

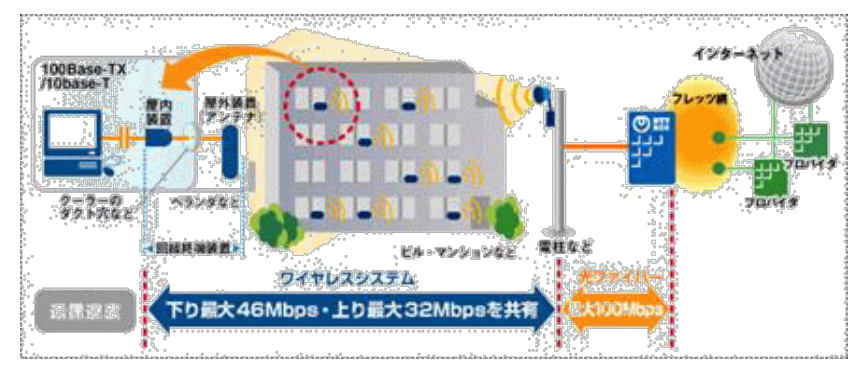

このうちの左図のようなワイア レス方式はまだあまり導入され ていないようですが、棟内の配 線を不要とし、設置が容易であ り、高速回線を提供できる等の ユニークな特徴を持っていま

す。

<span id="page-5-0"></span>([http://flets.com/misc/prom\\_b-mansion.html#3](http://flets.com/misc/prom_b-mansion.html#3) 参照)

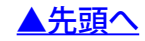

# 3. ADSLとFTTHのサービス形態

ADSLとFTTHとも、いろいろな事業者の宣伝が多く、迷うところです。 アクセス回線事業者と ISPとの関係により、サービス形態を別けると、「フレッツ型」、「ホールセール型」、「一体 型」に分類できます。

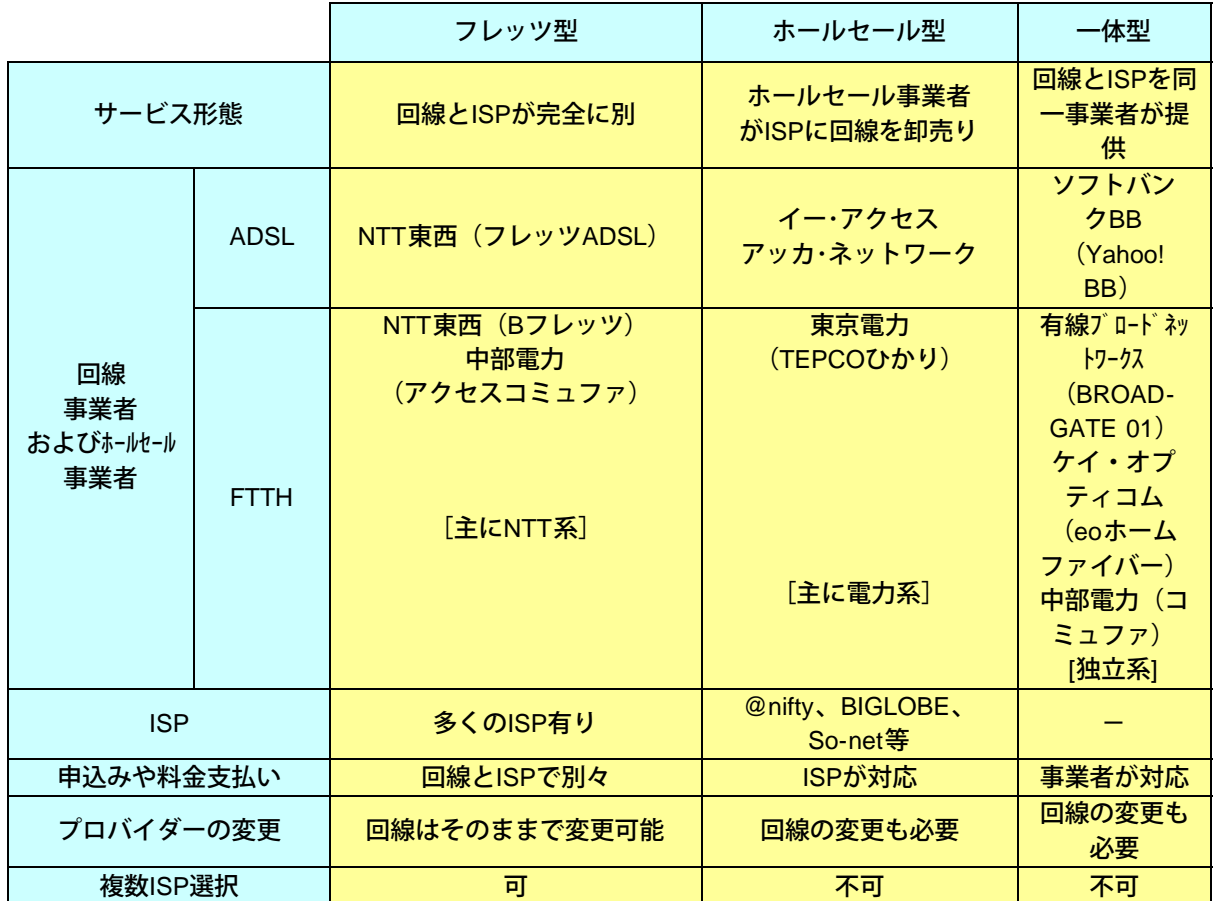

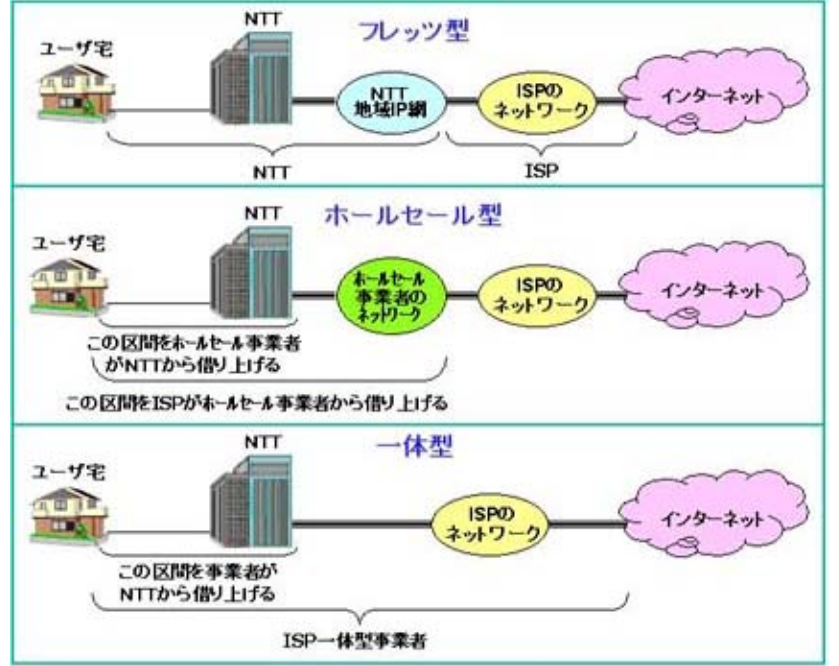

3つのサービス形態による回線構 成を左図に示します。

ISP選択の自由度があるのが「フ レッツ型」ですが、料金は回線 事業者とISPの両方へ払うので割 高感があります。

「ホールセール型」や「一体 型」では、回線事業者とISPが セットの契約であるので、料金 支払いは一箇所で格安になって いるものがあります。ただし、 後からISPを変更する場合は回線 も契約し直さなければなりませ ん。 「フレッツ型」では回線は そのままで、ISPの変更は可能で す。

[▲先頭へ](#page-0-3)

### <span id="page-6-0"></span>4. 加入しているISPへ接続される仕組み(PPPoE)

家庭内LANがイーサネットを基に接続されており、それが玄関(ルータ)から公道(最寄り電 話局までの加入者線)へ出るには靴や服(物理層やプロトコール等)を替えなければなりませ ん。また、インターネットへ入る(接続する)には、インターネット・サービスを提供する業者 (プロバイダー)に費用を払いインターネットへの「入門証」(IDとパスワード)を得て、接 続のたびにそれを示して、認証を受けなければなりません。

従来のアナログ電話やISDN回線を用い

るアクセスでは、ダイヤルアップが

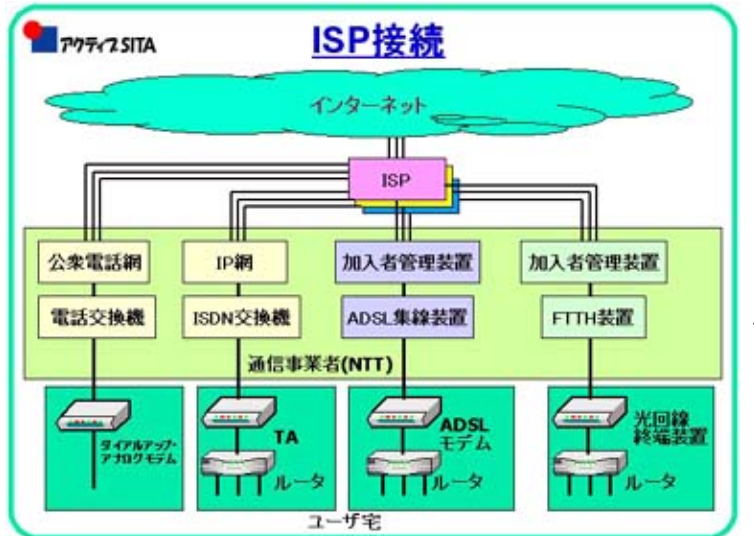

「物理層」の接続のプロトコールとし て使われ、その上の「データリンク 層」ではPPP (Point to Point Protocol) という2地点間で通信するためのプロ トコールが使われています。さらに、 その上にTCP/IPなどのプロトコールを 動作させ、IPアドレスの自動割り当て やユーザ認証などの機能を持つもので す。 このPPPプロトコールをイーサ ネット上で利用するプロトコール PPPoE (PPP over Ethernet) が開発さ れ、今やADSLやFTTHでのアクセスで 広く使われています。ADSLのPPPoE使 用の場合、家庭内LANとISPの間は、物 理的にはイーサネット、ADSLモデム、 電話回線などを介して接続されます。

一方、ネットワーク・プロトコル的には、家庭内LANとISPの間でPPPによる通信が行われま す。これにより、ISP側では、ダイヤルアップのPPPとADSLのPPPoEとを統合でき、運用しや すいというメリットがあります。上図の示すように、ユーザ側をPPPoEクライアントとし、通 信事業者側の加入者管理装置(BAS:ブロードバンドアクセスサーバとも言う)がPPPoEの サーバとして機能する方式です。この加入者管理装置で、多くの加入者のユーザ名とパスワー ドをチェックすることでユーザを特定することができ、ユーザに対して指定されたISPに接続し たり、ユーザ毎のバンド幅(データ・スピード)の提供で差別化したり、ユーザ毎のセキュリ ティチェックが可能となります。

このPPPoEによるISP選択機能により、ユーザは入力するユーザ名とパスワードを変更すること により接続先のISPを変更することができます。最近のブロードバンドルータはほとんどPPPoE 機能を搭載しています。また、PPPoEソフトウェアはADSLやFTTH事業者が利用者に配布する し、Windows XPにも標準搭載されています。

これまでの説明で、今回の課題に答えましょう。

先ず、「プロバイダーの異なる友人宅のLANに繋いでインターネットをする時の設定をどう するか?」ですが、友人宅にはLANがあり、ルータを介してインターネットにつながっている とします。そこで、自分のパソコンLANの設定(IPアドレス、ゲートウェイIPアドレスの割 付)をし、そのLANにつなぎます。そうすると、「ルータ」が「インターネット接続の共有」 機能を発揮してくれますから、インターネットに接続できます。自分のISPと友人のISPが異な るので、自分のISPのメールボックスには接続できない場合が一般的でしょう。しかし、Web メールやインターネット上に開かれているメールサーバのアカウントを持っていればメールも できます。アクティブSITA会員のメール @active-sita.com はこのような場合でも使えます。

次に、「LAN内で、複数のプロバイダーに繋ぐことができるか?」ですが、ルータを介し て、PPPoEを使用していれば、契約している複数のISPから付与されているIDとパスワード を、PPPoEの設定変更で可能と説明しました。それは、しかしサービス形態が「フレッツ型」 の場合に限ります。さらに、同時に複数ISP接続が可能か(つまり、家庭内LANで、お父さんの パソコンからはXというISPに、お母さんのパソコンからはYというISPに接続できるか)という と、「フレッツ型」ならば可能な場合があります。 「フレッツADSL」では、同時接続セッ ション数(一つのフレッツADSL契約で、同時に接続できるプロバイダーの数)を2セッション としているので、2つのISPと同時接続できます。それには、ルータがPPPoEマルチセッション とかマルチPPPoE対応であることが必要です。Bフレッツの場合、個人用の「ニューファミリ タイプ」では同時接続セッション数は1つなので、設定切替しかできません。「ベーシックタ イプ」なら、4つのセッションの同時接続が可能ですが。

[▲先頭へ](#page-0-4)

#### <span id="page-8-1"></span><span id="page-8-0"></span>5. まとめ

インターネットへの接続が、どこでも、いつでも、容易にできる環境、所謂ユビキタスな環境 が徐々に整備されつつありますが、「ノートパソコンを持ち寄って、インターネットを楽しむ には、どうしたらよいのか?」という課題が寄せられたように、まだ公共の場で、例えば、ど こかの集会場で容易にインターネット環境があるかというと、まだまだですね。

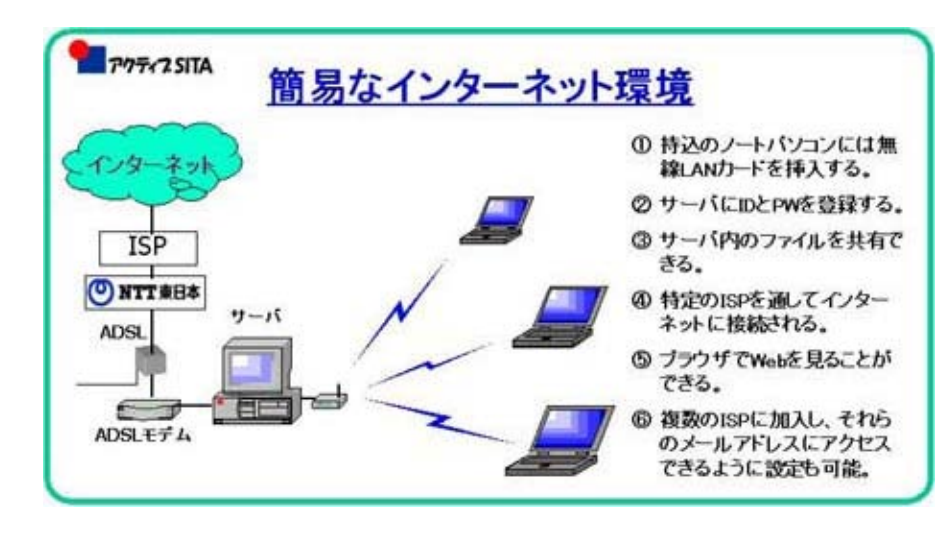

例えば、左図のようにADSL 加入されていて、1台のパ ソコンで無線LANを管理し ている環境があれば、参加 者は無線LANで「インター ネットを楽しむ」ことがで きます。設備費は簡易パソ コンと無線LANのアクセス ポイント(AP)で10万円 以下、経費は月5千円位で やっていけると思います。

米国では、日本でも一部では、いろいろな学会や会議の会場ではこのような(もう少し専門的 なのでしょうが)環境になっており、参加者は自分のパソコンを持参し、会議でサーバに無線 LANでアクセスし、会議資料を各自でパソコンに取り込み、会議に参加しています。

ホットスポットという公衆の場(ホテルロビー、ファスト・フード店、駅、空港など)でのサー ビスも導入されていますが、さらにそれが公共の場である集会場などで導入されることを願っ ています。脇道に反れますが、NPOのアクティブSITAとして、そういう場を作る運動をして、 そこの運営を引き受けてもよいのではないでしょうか。

次回は「ネットワーク・セキュリティ」というテーマでお会いしましょう。では、それまでお 元気で。

#### 参考資料

[1] 'プロバイダの実体'日経NETWORK 2004.4月号 日経BP社

### [2] 'FTTHの最新技術を知る' 日経NETWORK 2004.6月号 日経BP社

## (第4回終り)

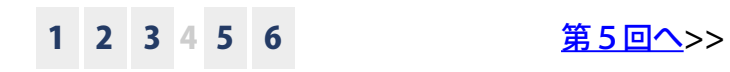

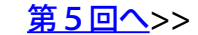